## PLCEdit Crack Free Download [Mac/Win]

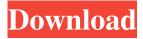

1 / 12

PLCEdit Crack + Free Registration Code Free [32|64bit] (Final 2022)

PLCEdit Activation Code or Programmable Logic Controller Editor allows you to manipulate POU (program organisation unit) files, by modifying the main body of the script, functions or function blocks. The software also enables you to make changes in the global variables list, according to the IEC61131-3 standard. Easy to use script editor PLCEdit Free Download or Programmable Logic Controller Editor allows you to manipulate POU (program organisation unit) files, by modifying the main body of the script, functions or function blocks. The software also enables you to make changes in the global variables list, according to the IEC61131-3 standard. Moreover, PLCEdit features a friendly GUI for easy script editing and a programming environment suitable for several other compiling and development software that do not support script editing. On the other hand, PLCEdit does not include script compiling, but it

does allow you to save the scripts, functions and function blocks to text files as well as create new types or variable lists. Friendly GUI for easy script editing PLCEdit features a friendly GUI for easy script editing and a programming environment suitable for several other compiling and development software that do not support script editing. On the other hand, PLCEdit does not include script compiling, but it does allow you to save the scripts, functions and function blocks to text files as well as create new types or variable lists. Script editing and multiple text modifying tools PLCEdit allows you to modify the text of the source code script, by using the several editing functions available. Aside from the common Cut Copy Paste buttons, you may also find and replace text. Additionally, the software enables you to work with horizontally or vertically divided windows. PLCEdit is easy to use, lightweight and allows you to save the source code in several output file formats. Using the printer driver in WINDOWS, you can print a document in your printer in order to

save the time and make it easy to print. We will see the default printer and the different ways that you can print it with the different printers installed on your computer. There are more than the 34 types of default printers that you can find on your computer. The most used are the network printer and the internal printer. The network printer is a printer on your network that is connected to your computer with a cable. This printer can be used with the Windows operating system and the network file (network connection). The internal printer is a printer connected to

PLCEdit Crack + Download For PC

PLCEdit is a reliable application that enables you to edit text from source code scripts in POU files. The software allows you to create or edit program organisation unit files describing programs, functions and function blocks. Moreover, you can easily save the modifications you made to a separate text file, or to save the entire work session

in a log document. Easy to use script editor PLCEdit or Programmable Logic Controller Editor allows you to manipulate POU (program organisation unit) files, by modifying the main body of the script, functions or function blocks. The software also enables you to make changes in the global variables list, according to the IEC61131-3 standard. Moreover, PLCEdit offers a programming environment suitable for several other compiling and development software that do not support script editing. On the other hand, PLCEdit does not include script compiling, but it does allow you to save the scripts, functions and function blocks to text files as well as create new types or variablelists. Friendly GUI for easy script editing PLCEdit features an easy-to-use interface that allows you to view the documents pending modification, the variables list and the script displaying area. Moreover, it features quick command buttons that allow you can use in order to create a new function, function block or a program. Additionally, you may insert pre-configured LD,

ST or JMP functions. Another shortcut button enables you to insert one of the manually defined functions blocks into the main body of the script or any other opened file. The tab display allows you to view the contents of each on the file separately and easily work with them. Script editing and multiple text modifying tools PLCEdit allows you to modify the text of the source code script, by using the several editing functions available. Aside from the common Cut Copy Paste buttons, you may also find and replace text. Additionally, the software enables you to work with horizontally or vertically divided windows. PLCEdit is easy to use, lightweight and allows you to save the source code in several output file formats. Windows application in C# that demonstrates and facilitates communication between various manufacturers (NEC, Telit, Fujitsu) and users through the use of many commonly used protocols (SNMP, MIBs, DALI, IPoE, etc.) See also Computational Linguistics Information Retrieval Web scraping References External links a69d392a70

## **PLCEdit Product Key Full**

Programming kits with the complete PLCEdit for programming Programming kits for electronics engineers and professional programmers A complete package for programming with PLC (Programmable Logic Controller) PLCEdit Is a standalone application for editing a program source text in POU POU stands for Program Organisation Unit. Programming is the process of making programs in a PLC, that is, the programming of a computer that executes instructions (firmware) and controls the functions or devices of an engineering product. Describe PLCEdit: Programming kits with the complete PLCEdit for programming For the creation and editing of programs in PLC, a professional application is required. PLCEdit is a perfect tool for the user who wants to program in PLC. Programming kits for electronics engineers and professional programmers For engineering companies, PLCEdit is a reliable and versatile tool

for the creation and editing of programs in PLC. POU stands for Program Organisation Unit. Programming is the process of making programs in a PLC, that is, the programming of a computer that executes instructions (firmware) and controls the functions or devices of an engineering product. To the user, PLCEdit is a professional tool for the creation, editing and programming of a wide range of PLC programs. \$90,000 but \$28,179 for the next nearest bid. The 1,000,000-pound weight set a new world record. The 14,000 met with a spectacular failure. The watch dropped to the floor and broke apart. Eleven spectators and 42 newspaper reporters were slightly injured. For the first and only time in the history of the Lilliputian Games, there were no winners because no one in the room had earned the title given to any of the competitors because there was no tournament until later that evening. So, "the Championships" were thrown into confusion, and nothing much happened in the following weeks. The fate of the soldiers had little attention from the Victorian press, as they

were at least assured that their suffering would not have been in vain. Ironically, while the 4th soldiers had thought the experiment to be a success, the experiment actually proved fatal to them all. The Lilliputians decided to keep the soldiers but, back in London, the English government considered that it was not cost effective to

What's New In?

Designed for the programming of PLCs and software developers, PLCEdit allows you to edit the programming language of IEC 61131-3 with only a few mouse clicks. The program simply facilitates the creation and modification of programmes, function blocks and functions. PLCEdit edits the programming language with a few mouse clicks. The software facilitates the creation and modification of IEC 61131-3 programmes, function blocks and functions. It supports the writing of software. The programme can be used to create, edit and analyze most of IEC

61131-3 programmes. PLCEdit is supported by a user-friendly interface that is easy to learn and use. The attractive and functional interface provides an easy editing and debugging experience. It runs on Windows 98, Windows 2000, Windows XP, Windows Vista, Windows 7, Windows 8 and Windows 10. PLCEdit Features: Easy installation PLCEdit is a multi-file executable file which only requires a single file to be uploaded to the hard disk. It includes a setup wizard to guide the user through the installation process. Easy to use and organize editing PLCEdit is a simple to use program for IEC 61131-3 editing. The comprehensive documentation in the help file helps you to understand the functions and features of the tool. File saving and format converting PLCEdit supports saving the source code of the documents and converting them to other file types. Additionally, the tool can compress and archive the files, split them into several files, and create backups. Explore texts, function blocks and functions PLCEdit allows you to view the contents

of the opened files in either a tree view or a list view. It displays the design of all function blocks and functions. Additionally, the software allows you to edit the text of the source code file or function blocks. Connect to the Internet PLCEdit enables you to connect to the Internet. It enables you to search for files on several file sharing sites and download the files with a single mouse click. Advantages and disadvantages of this software: It's a reliable and easy to use application for the source code editing of IEC 61131-3 documents It's supported by a comprehensive user guide and the Help window It's a light-weight application, therefore requires a smaller amount of disk space It's a simple and fast editor of the programming language It's a useful and lightweight software for the

## **System Requirements For PLCEdit:**

Minimum: OS: Windows XP (SP3) or higher (32-bit or 64-bit) CPU: Intel Core2Duo (2.6 GHz or higher) RAM: 2GB DirectX: Version 9.0c HDD: 4 GB of free space Additional Notes: Multiplayer is supported on PC only. All screens must be in full-screen. All graphics settings must be set to the highest quality possible. The game will not run on an unsupported operating system

 $\underline{https://svikgroup.ru/sites/default/files/webform/resume/logaxon.pdf}$ 

https://strefanastolatka.pl/advert/asciimilator-crack-latest-2022/

http://www.danielecagnazzo.com/?p=23880

https://cambodiaonlinemarket.com/wp-content/uploads/2022/06/Barcode Professional for WPF.pdf

https://ksvgraphicstt.com/minkowski-diagrams-crack-free-for-pc/

https://ubipharma.pt/2022/06/23/web-ceo-10-10-crack-with-serial-key-free-for-pc/

https://conselhodobrasil.org/2022/06/23/thundersoft-video-watermark-remove-crack/

https://aposhop-online.de/2022/06/24/capster-download-win-mac-final-2022/

https://himoin.com/upload/files/2022/06/IfDLAS5XLIAZjO9UeSHx 23 e06c07be7a31181d62d6f223bb8e3cba file.pdf

 $\underline{https://ex0-sys.app/upload/files/2022/06/exXpLL2IwCYqdb4pwsvi\_23\_14b03914dd2b0e3ff902227184d608ce\_file.pdf}$ 

https://wmondemand.com/?p=14212

 $\underline{https://amtothepm.com/wp\text{-}content/uploads/2022/06/ervytant.pdf}$ 

https://valentinesdaygiftguide.net/2022/06/23/mhash-384-2-0-0-crack-free-win-mac-2022/

https://www.pianistaid.com/wp-content/uploads/2022/06/CyberPower Audio Editing Lab.pdf

https://thenationalcolleges.org/aj-vented-designer-crack-latest-2022/

http://fixforpc.ru/outlook-2007-message-sensitivity-plugin-crack-activation-code/

https://ubipharma.pt/2022/06/23/tabit-2-02-crack-for-windows-2022/

https://gembeltraveller.com/wp-content/uploads/2022/06/Gray Simulator.pdf

https://hqpeptides.com/wp-content/uploads/2022/06/Historical Quotes Downloader.pdf

https://www.yflyer.org/advert/nav-mensurations-crack-incl-product-key-latest/